# Sales & Service Bulletin **Blue Bulletin Blue Bulletin Blue Bulletin Blue Bulletin Blue Bulletin Blue Bulletin**

Nr. 2018/05 | 31.05.2018 | Seite 1/3

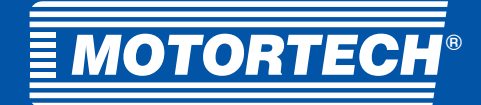

# Produktänderung

# **ALL-IN-ONE.GAS** Neue Firmware – Release 1.2.0

**ALL-IN-ONE** .GASMOTORTECH GENERATOR & CHP CONTROL SYSTEM

Die neue Firmware 1.2.0 ist ab sofort für die BHKW-Steuerung ALL-IN-ONE.GAS von MOTORTECH verfügbar.

## Download

Die neue Firmware ist im aktuellen Installationspaket ALL-IN-ONE.GAS 1.2.0 der ComAp PC Suite enthalten. Das Installationspaket einschließlich einer detaillierten Übersicht der neuen Funktionen und der Firmwaredatei 1.2.0 kann unter dem folgenden Link heruntergeladen werden (175 MB):

[https://www.motortech.de/fileadmin/user\\_upload/data/](https://www.motortech.de/fileadmin/user_upload/data/AIO-GAS-1.2.0.zip) AIO-GAS-1.2.0

Bitte beachten Sie, dass das obige Installationspaket nicht die aktuelle MOTORTECH-ECU-Liste 1.6.0 enthält.

Zum Installieren der neuen Firmware verwenden Sie das Installationspaket. Führen Sie dazu die heruntergeladene EXE-Datei mit einem Doppelklick aus und befolgen Sie die weiteren Anweisungen.

Weitere Informationen zum Durchführen von Firmware-Updates finden Sie im ALL-IN-ONE.GAS-Kompletthandbuch 1.1.0 im Abschnitt Firmware and Archive Overview.

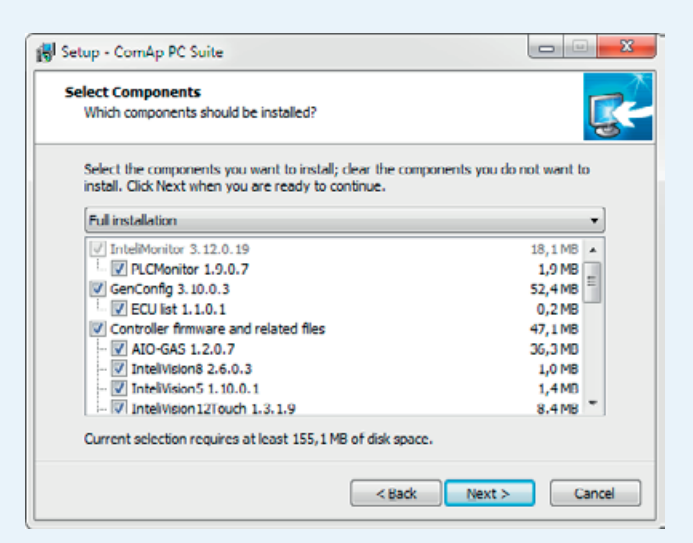

## Neue Funktionen und Änderungen

■ Neue Parameterbedingungen bei der Leistungsreduzierung und der Mindestleistung bei Parallelschaltung zum Netz

- Der eingestellte Wert Min power PtM in der Gruppe Gener protect ist der niedrigste konfigurierbare Wert der folgenden Parameter: Derating1 pwr und Derating2 pwr in der Gruppe ProcessControl; PwrReduction1A, PwrReduction1B und PwrReduction1C in der Gruppe Pwr Reduction; KnockingReduct in der Gruppe AFR Control.
- Der höchste konfigurierbare Wert von Min power PtM wird jetzt durch den eingestellten Wert Derating1 pwr begrenzt.
- Ist Derating2 pwr kleiner als Min power PtM eingestellt, wird der Slow-Stop-Alarm DeratePwrErr ausgegeben.

Hogrevestr. 21-23 29223 Celle, Germany Telefon: +49 5141 - 93 99 0 Fax: +49 5141 - 93 99 99 www.motortech.de motortech@motortech.de

## **MOTORTECH GmbH VERTEILER MOTORTECH AMERICAS, LLC**

1400 Dealers Avenue, Suite A New Orleans, LA 70123 Telefon: +1 504 355 4212 Fax: +1 504 355 4217 www.motortechamericas.com info@motortechamericas.com

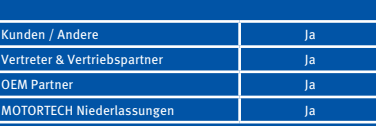

# Sales & Service Bulletin **Blue Bulletin Blue Bulletin Blue Bulletin Blue Bulletin Blue Bulletin Blue Bulletin**

Nr. 2018/05 | 31.05.2018 | Seite 2/3

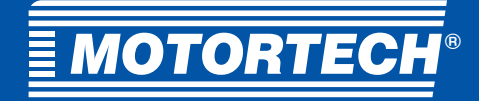

# Produktänderung

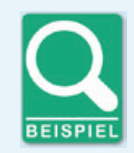

## **Konfigurationsbeispiel**

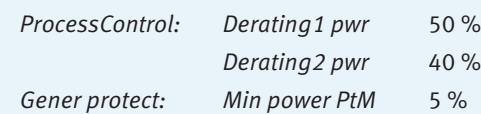

In diesem Beispiel ist eine Einstellung von Min power PtM über 50 % nicht möglich, da Min power PtM nicht höher als Derating1 pwr eingestellt werden darf. Min power PtM kann auf Werte über 40 % eingestellt werden, allerdings wird dann der Slow-Stop-Alarm DeratePwrErr ausgegeben.

- Kommunikationsausfall-Erkennung jetzt für MIC-Zündsteuergerät, VariStep-Schrittmotorsteuerung und MAN®-Datenlogger verfügbar
	- Die Kommunikationsausfall-Erkennung kann für jedes Gerät über den entsprechenden Parameter in der Gruppe Engine protect aktiviert werden (siehe Tabelle unten).
	- Ein entsprechender logischer Binärausgang (LBO) wurde für jedes Gerät hinzugefügt (siehe Tabelle unten).
	- Für jedes Gerät wird der fortlaufende Empfang eines bestimmten CAN-Frames geprüft. Wird der betreffende Frame nicht innerhalb von 2 Sekunden empfangen, wird der entsprechende logische Binärausgang auf 1 gesetzt und eine entsprechende Warnung wird ausgegeben und in der Historie protokolliert.

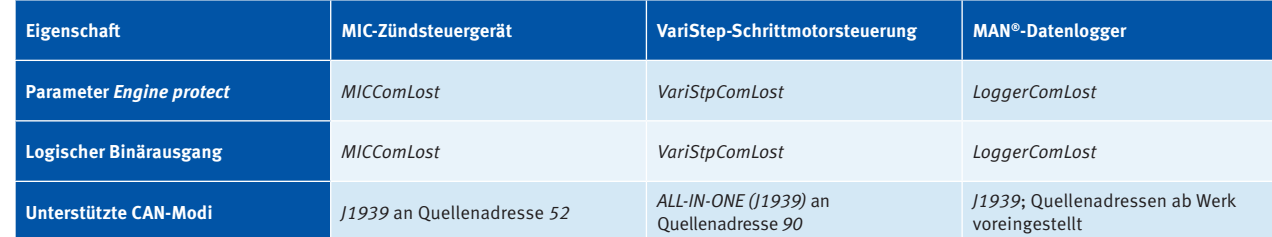

- Bitte beachten Sie, dass die Funktion VariStpComLost eine VariStep an Quellenadresse 91 nicht auswertet.
- Um den Motor mit Kühlung oder direkt abzuschalten, sobald von der aktivierten Funktion ein Kommunikationsausfall erkannt wird, fügen Sie Ihrer Modulkonfiguration ein VPIO-Modul hinzu. Weisen Sie dann einem der Binärausgänge des VPIO-Moduls als Quelle den betreffenden logischen Binärausgang aus der Gruppe Log Bout zu. Für den entsprechenden Binäreingang des gleichen VPIO-Moduls stellen Sie die gewünschte Schutzmaßnahme ein (Slow Stop oder Shutdown). Für den MAN®-Datenlogger empfehlen wir ausschließlich die Einstellung der Schutzmaßnahme Shutdown.

## ■ Richtung der AFR-Regelung geändert

– Bei der AFR-Regelung wurde die Richtung der PID-Schleife geändert, so dass sie nun wie in der ALL IN ONE.NTC/.NT arbeitet. Dementsprechend vergrößert eine positive Einstellung von AFRvalve gain in der Gruppe AFR Control die Mischerposition, wenn der angeforderte AFR-Wert höher als der aktuelle AFR-Wert ist, und verkleinert die Mischerposition, wenn der angeforderte AFR-Wert niedriger als der aktuelle AFR-Wert ist.

Hogrevestr. 21-23 29223 Celle, Germany Telefon: +49 5141 - 93 99 0 Fax: +49 5141 - 93 99 99 www.motortech.de motortech@motortech.de

### **MOTORTECH GmbH VERTEILER MOTORTECH AMERICAS, LLC** 1400 Dealers Avenue, Suite A New Orleans, LA 70123 Telefon: +1 504 355 4212 Fax: +1 504 355 4217 www.motortechamericas.com info@motortechamericas.com

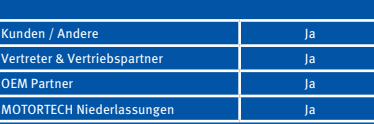

# Sales & Service Bulletin **Blue Bulletin Blue Bulletin Blue Bulletin Blue Bulletin Blue Bulletin Blue Bulletin**

Nr. 2018/05 | 31.05.2018 | Seite 3/3

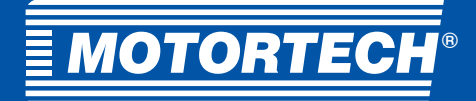

# Produktänderung

## Bugfixes

- Zwangswertzuweisung bei mehreren Parametern korrigiert
	- Die Regelung bleibt jetzt stehen, wenn die folgenden Parameter zwangsweise auf den Wert 0 gesetzt werden: Speed gov bias, Load gain, Freq gain und Angle gain in der Gruppe Sync/Load ctrl; Voltage gain und PF gain in der Gruppe Volt/PF ctrl
- Unerwünschte Leistungsbegrenzung
	- Fehlte unter User Sensors mindestens eine der CapabilityQ-Kurven (CapabilityQ L oder CapabilityQ C), wurde die angeforderte Leistung durch den eingestellten Wert des Parameters Nomin power in der Gruppe Basic settings begrenzt, den er beim letzten Zurücksetzen der Steuerung hatte (beispielsweise nach Abschluss der Programmierung oder nach dem Einschalten der Spannungsversorgung).
- Impulsfilterung von MainsProtState korrigiert
	- Bei der Freigabe des LBOs MainsProtState wurden versehentlich unerwünschte Impulse generiert.
- Leistungsreduzierung unterhalb Min power PtM verursachte Überlastung des Motors
	- Lag die reduzierte Leistung unterhalb des eingestellten Werts Min power PtM in der Gruppe Gener protect, zeigte der Gener-Wert Act power in einigen Fällen Werte oberhalb des eingestellten Werts Nomin power in der Gruppe Basic settings an.
- Shutdown-Alarm in einigen Fällen angezeigt, wenn die Kommunikation entweder mit dem MIC-Zündsteuergerät, der VariStep-Schrittmotorsteuerung oder dem MAN®-Datenlogger abgebrochen war
	- Dieses Problem wurde in der MOTORTECH-ECU-Liste 1.6.0 durch die Änderung des CAN-Frame-Zeitintervalls behoben. Die neue MOTORTECH-ECU-Liste 1.6.0 kann unter dem folgenden Link heruntergeladen werden: https://www.motortech.de/fileadmin/user\_upload/software/ECU\_list-Motortech-1.6.0.zip

Hogrevestr. 21-23 29223 Celle, Germany Telefon:  $+49\,5141\cdot\frac{1}{93}\,99\,0$ Fax: +49 5141 - 93 99 99 www.motortech.de motortech@motortech.de

### **MOTORTECH GmbH VERTEILER MOTORTECH AMERICAS, LLC** 1400 Dealers Avenue, Suite A New Orleans, LA 70123 Telefon: +1 504 355 4212 Fax: +1 504 355 4217

www.motortechamericas.com info@motortechamericas.com

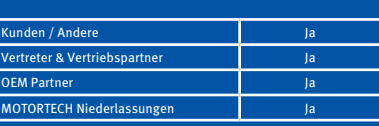